## 1logo

## logologologo

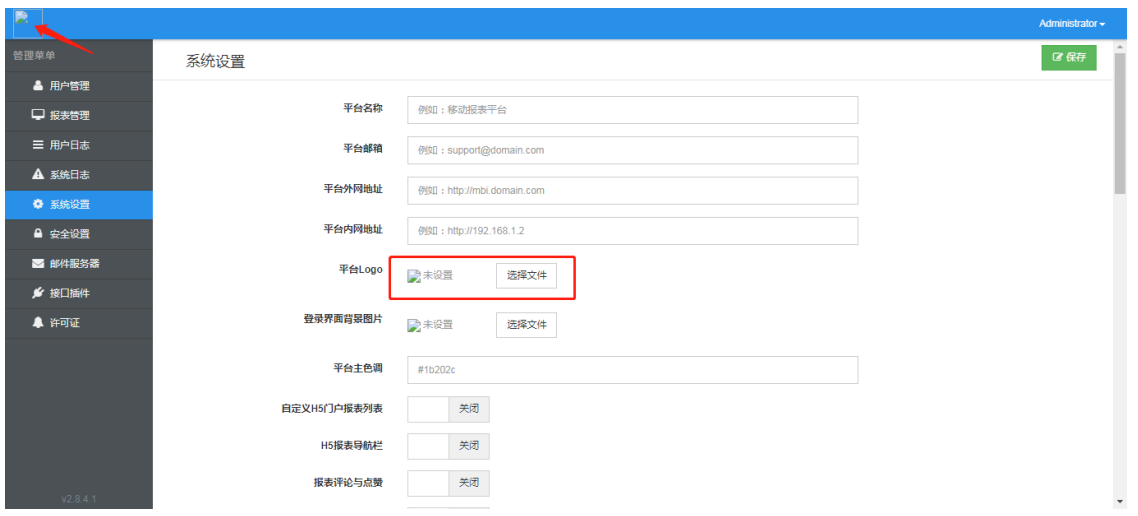

 $\sqrt{2}$ 

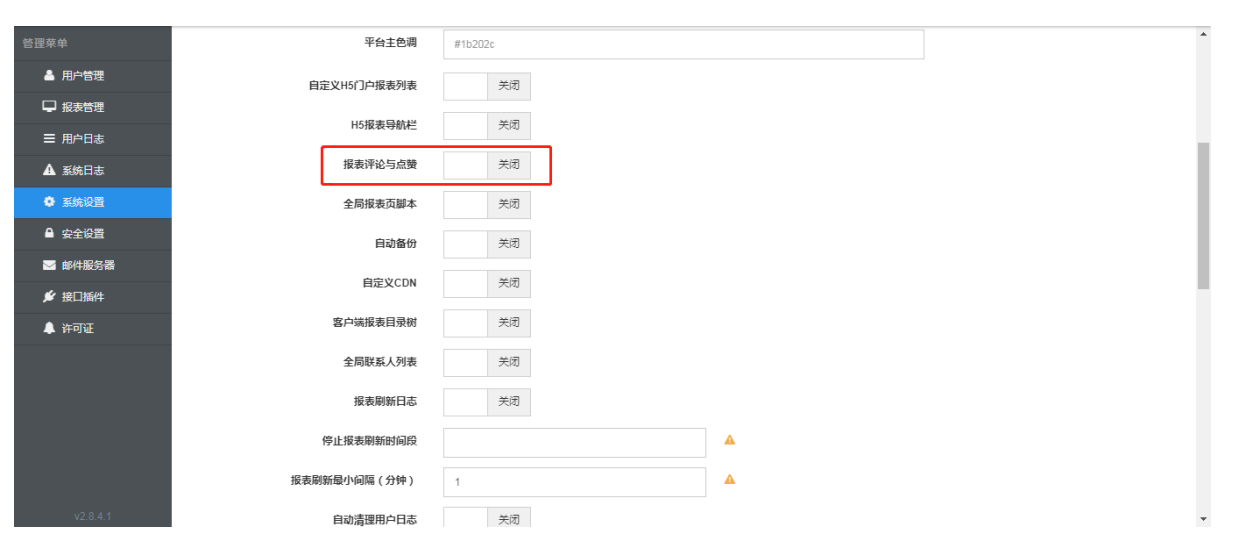

 $\overline{3}$ 

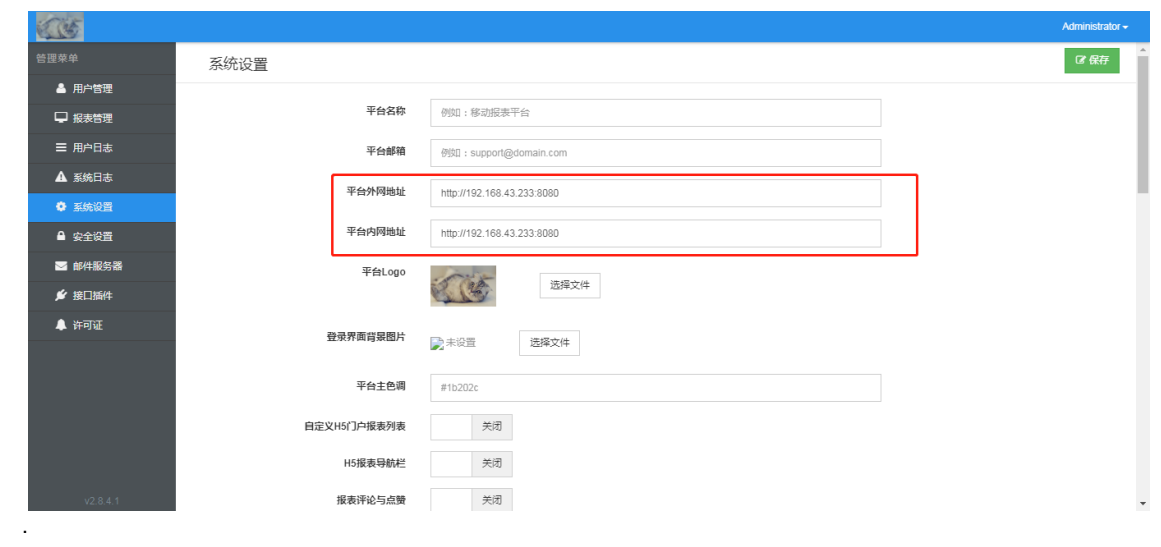